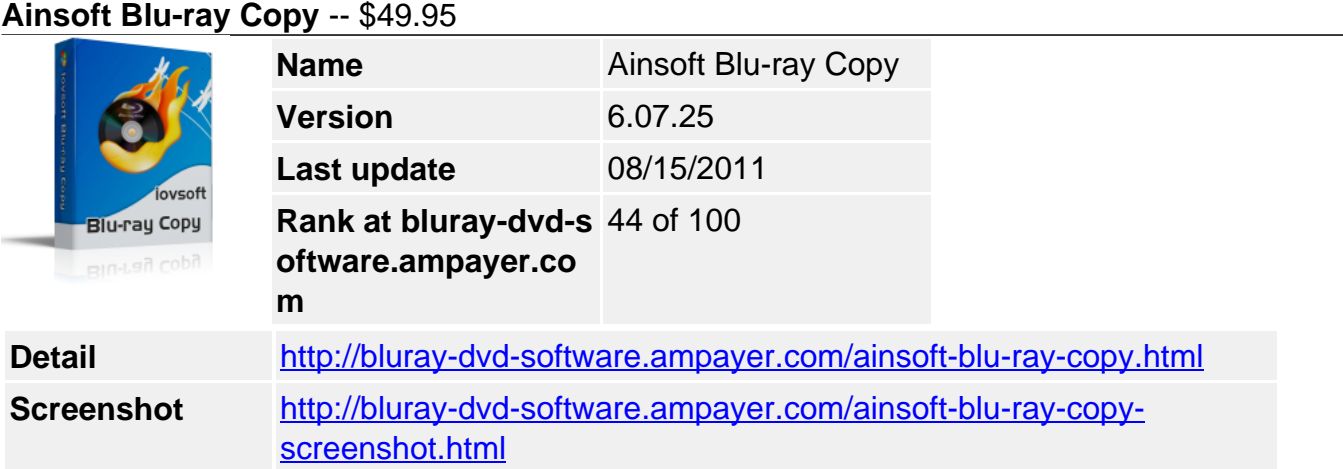

This convenient and simple **Ainsofts Blu-ray Copy** can help you copy Blu-ray movies to Bluray or DVD discs. It can not only copy the main movie, but also support copying overall content on Blu-ray disc including BD BonusView, BD Live etc. Here below are its features.

- Support copy of single DVD Burner.
- Support disc-to-disc burn with faster rate.
- Support all popular Blu-ray burners.
- Identify the model of Blu-ray burner automatically.
- Can automatically analysis and show you remnant space of Hard disc

# **Key Features**

# **Support copy of single CD Burner**

If you only have one Blu-ray burner, you can copy the Blu-ray files to Hard disc space at 1:1 ratio with the help of ainSofts Blu-ray Copy, then burn the files to target Blu-ray disc from your Hard disc without any loss of quality.

# **Support disc-to-disc burn**

Ainsofts Blu-ray Copy can get you disc to disc burn if you have two Blu-ray burners, and the copy rate is much faster than carrying out a single burner copy.

# **Other functions**

AinSofts Blu-ray Copy support all popular Blu-ray burners. It can not only identify the model of Blu-ray burner automatically, but also automatically analysis and show you remnant space of Hard disc, and it will popup a message if there is not enough space on hard disc. You can use it to backup your Blu-ray movies easily.

# **System Requirements**

- Microsoft windows 2000 / XP / Vista
- Intel or AMD of compatible processors at 1GHz minimum
- Display graphics minimum resolution of 800\*600 32-bit color RAM 128 MB

Powered by [Blu-ray/DVD Software](http://bluray-dvd-software.ampayer.com) http://bluray-dvd-software.ampayer.com